# Beyond Data Management with Globus

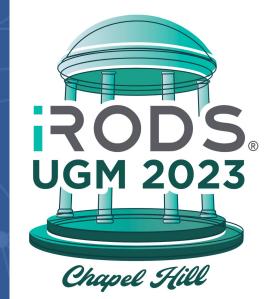

#### Vas Vasiliadis

University of Chicago – Globus Adjunct Associate Professor, Masters Program in Computer Science

vas@uchicago.edu, vasv@anl.gov

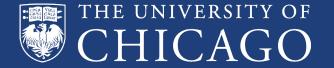

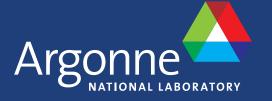

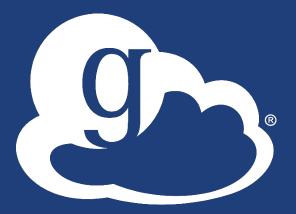

globus

# Reimagining research IT with Globus

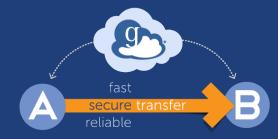

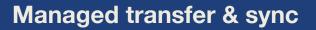

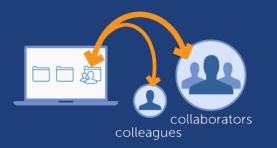

#### **Collaborative data sharing**

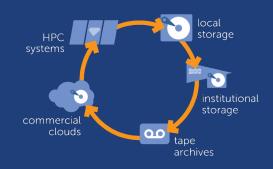

Unified data access

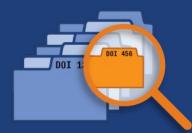

#### **Publication & discovery**

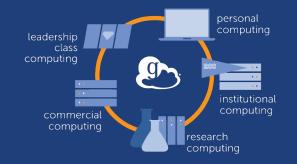

#### Managed remote execution

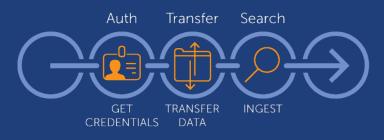

**Reliable automation** 

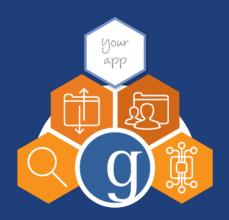

#### **Platform-as-a-Service**

| ٩                                        | 🗂 File Manager                   |                         | Panels                              |
|------------------------------------------|----------------------------------|-------------------------|-------------------------------------|
|                                          | Collection Q Search              | :                       | Q Search                            |
|                                          | Path                             |                         |                                     |
| -V-<br>Activity                          |                                  | & Timer Op              | <u> </u>                            |
| Социстомя                                |                                  | ⇒<br>Ø                  |                                     |
| 80.21<br>040045                          | Search for a collection to begin | $\searrow$              | Search for a collection<br>to begin |
| 000<br>titt<br>console                   | OR Get started by                | ,<br>P                  | ©® Get started                      |
| en en en en en en en en en en en en en e | taking a short tour.             | $\overline{\mathbf{X}}$ | by taking a short tour.             |
| ф <del>оф</del><br>comum                 |                                  | 4<br>Ø                  |                                     |
| SETTINGS                                 |                                  | 4                       |                                     |
| Г <b>;</b> +<br>10000/т                  |                                  | 8                       |                                     |

Software-as-a-Service

## Automating Research with Globus Flows

- A platform for orchestrating distributed research tasks
- Flows comprise **Actions**
- Action Providers: Called by Flows to perform tasks
- Triggers: Start flows based on events
- Extensible via Action Provider API

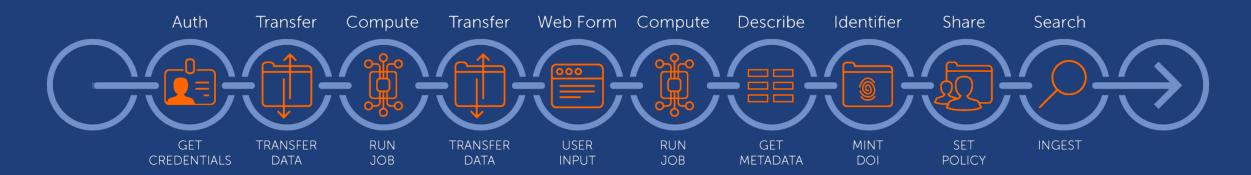

## A simple, and very common, use case

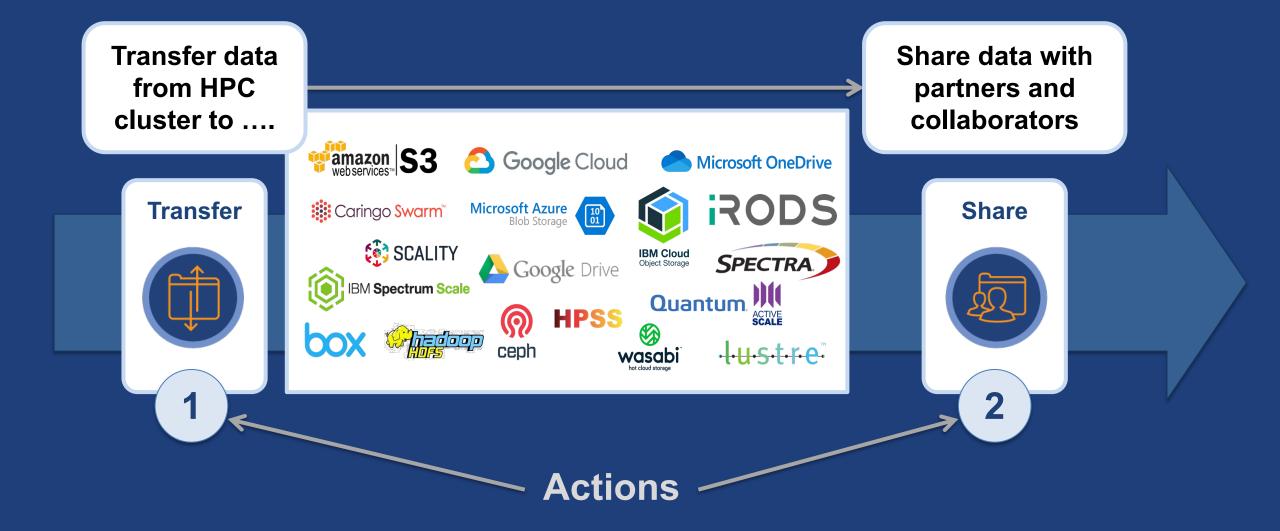

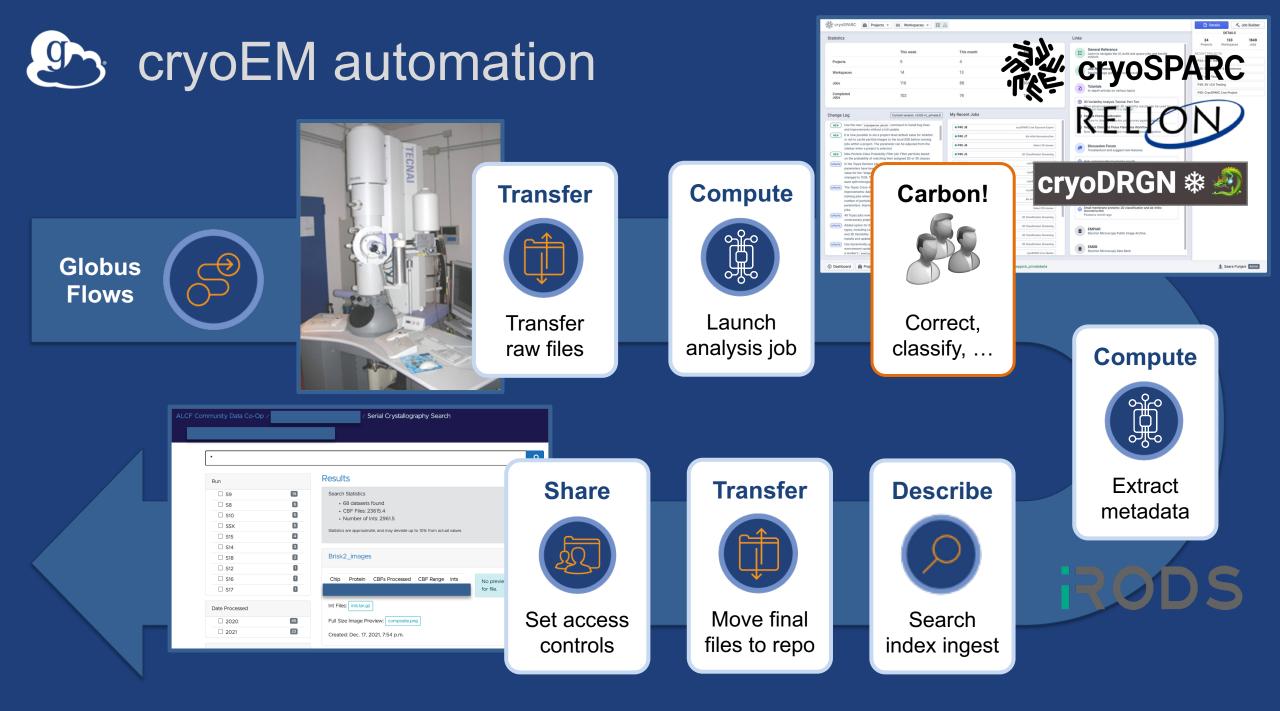

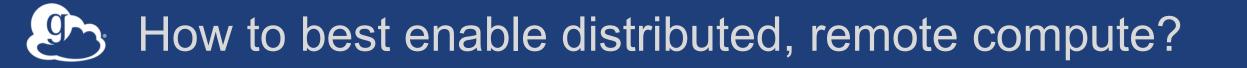

**Borrow page from data management playbook** → "Fire-and-forget" computation → Uniform access interface Federated access control → Move closer to researchers' environments Researchers primarily work in high level languages  $\rightarrow$  Functions are a natural unit of computation

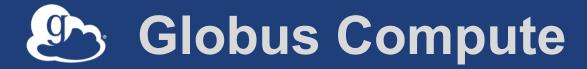

Managed, federated **Function-as-a-Service for** reliably, scaleably and securely executing functions on remote endpoints from laptops to supercomputers

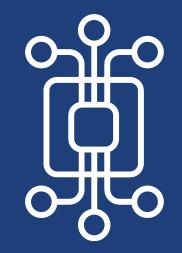

CHICAGO

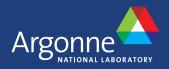

Globus Compute transforms any computing resource into a function serving endpoint

- Python pip installable agent
- Elastic resource provisioning from local, cluster, or cloud system (via Parsl)
- Parallel execution using local fork or via common schedulers

   Slurm, PBS, LSF, Cobalt, K8s

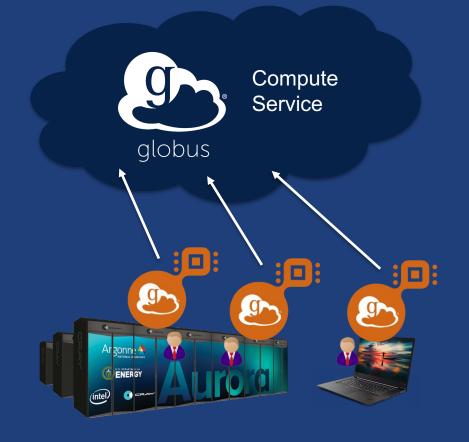

# Executing functions with Globus Compute

#### Users invoke functions as tasks

- Register Python function
- Pass input arguments
- Select endpoint(s)
- Service stores tasks in the cloud
- Endpoints fetch waiting tasks (when online), run tasks, and return results
- Results stored in the cloud and on Globus storage endpoints
- Users retrieve results asynchronously

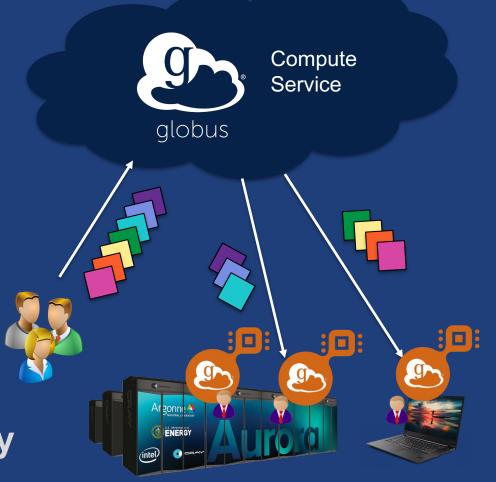

# User interaction with Globus Compute

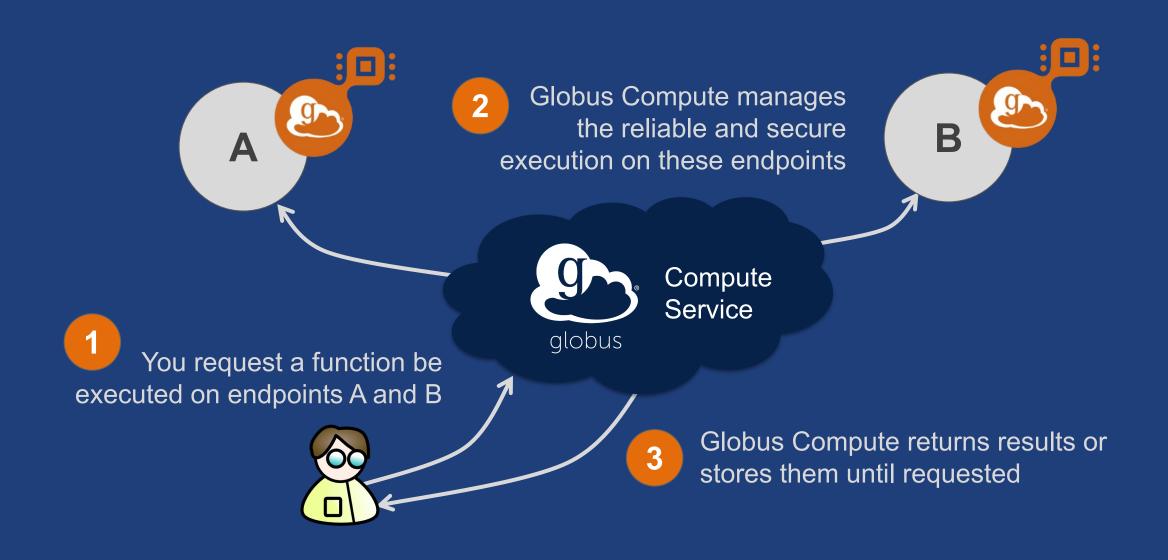

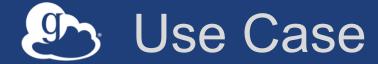

# Executing a bag of tasks, e.g., running simulations with different parameters, executing ML inferences, on multiple remote computers directly from your environment, e.g., Jupyter notebook

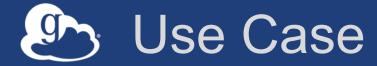

# Constructing and running automated analysis pipelines with data processing steps that need to be executed in different locations

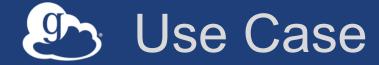

# Building new applications and services that seamlessly execute application components or user workloads on remote resources

# Scalable data discovery with Globus Search

- Scalable metadata store
- Fine-grained visibility controls
- Schema agnostic
  - $\rightarrow$  dynamic schemas
- Federated auth integration
- Robust query API
  - GET with URL parameters
  - POST with facets

### docs.globus.org/api/search

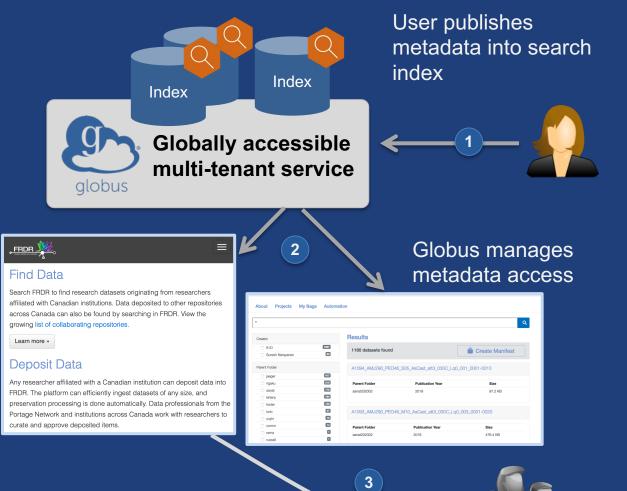

Users query and discover data of interest

## CR3 Portal (simulated data)

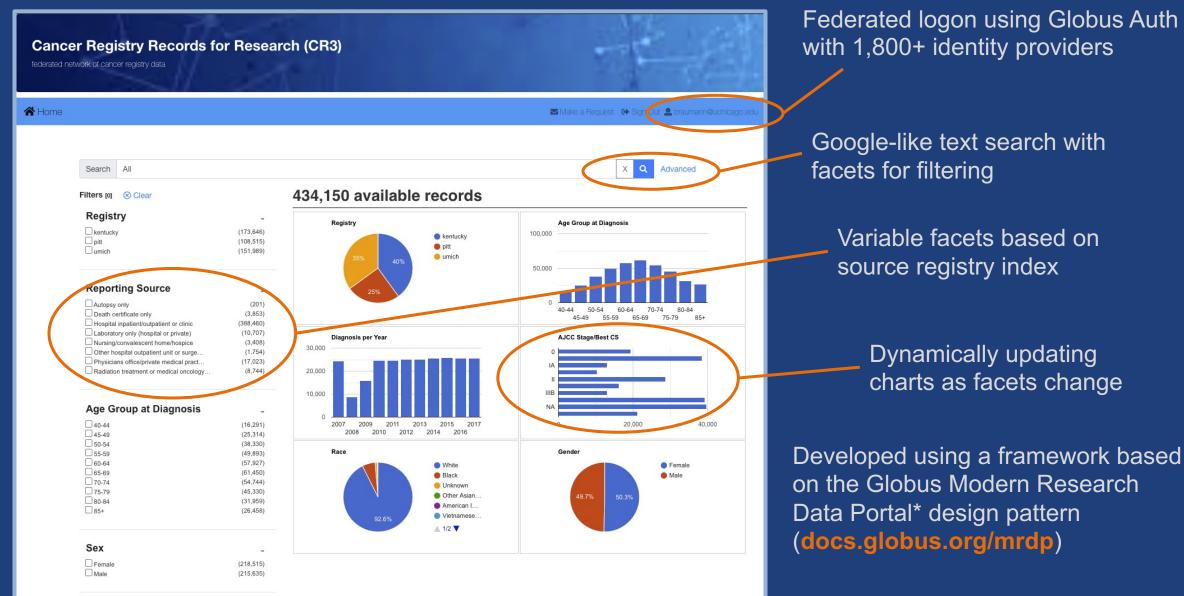

# Repository data distribution

- Faceted search via data portal
- Enforces fine-grained authZ
- HTTPS download for "small" data
- Managed file transfer for larger data sets

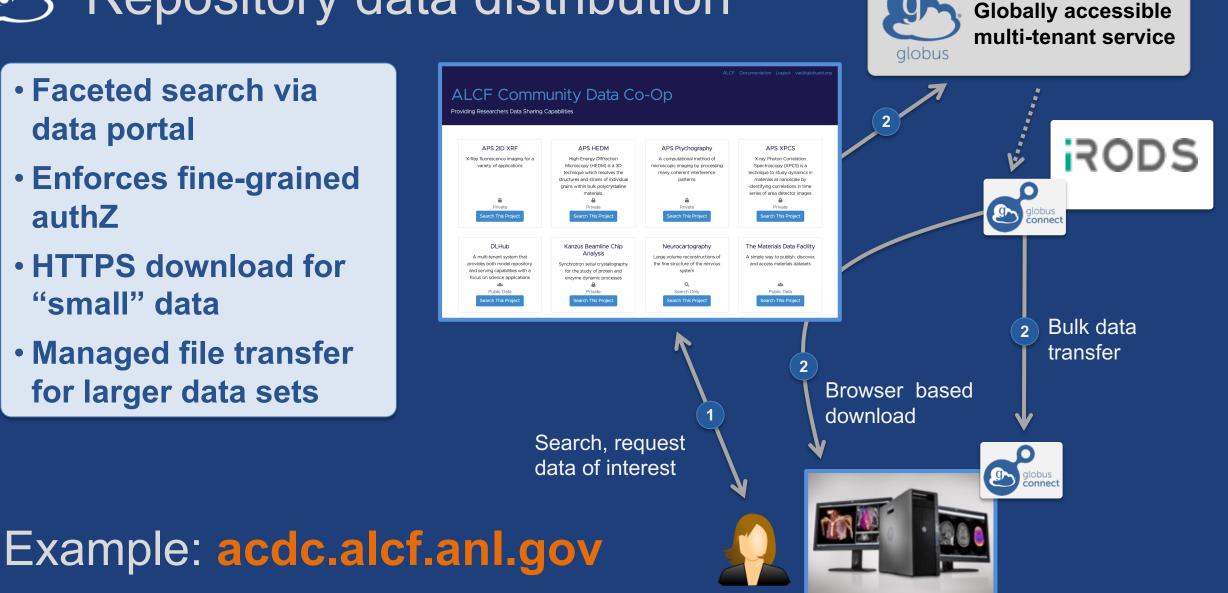

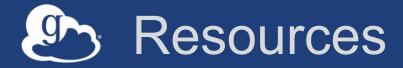

- Web app access: app.globus.org
- Documentation: docs.globus.org
- Helpdesk: support@globus.org
- Mailing Lists: globus.org/mailing-lists